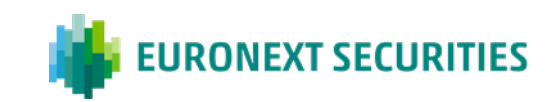

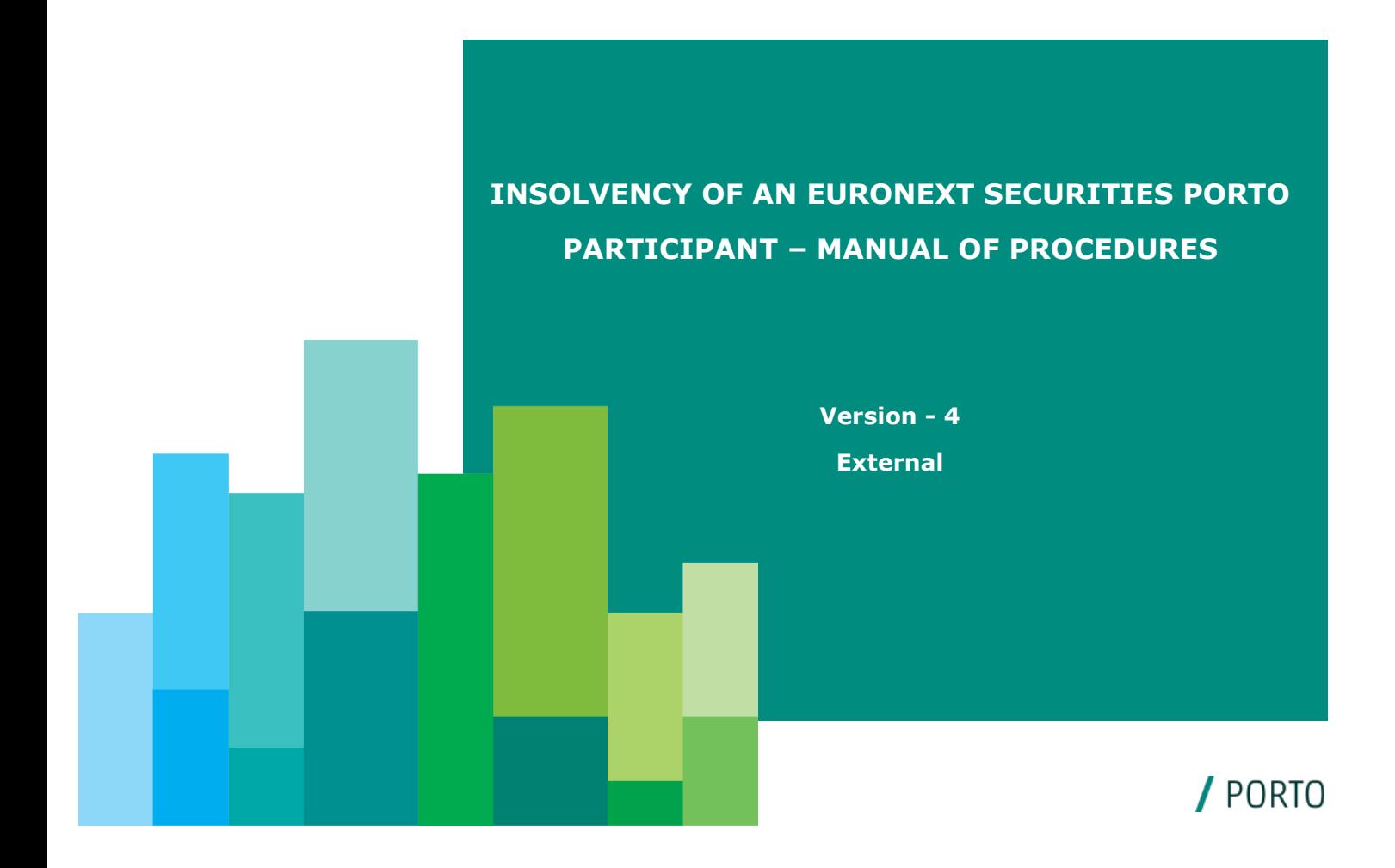

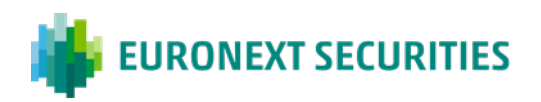

## **Contents**

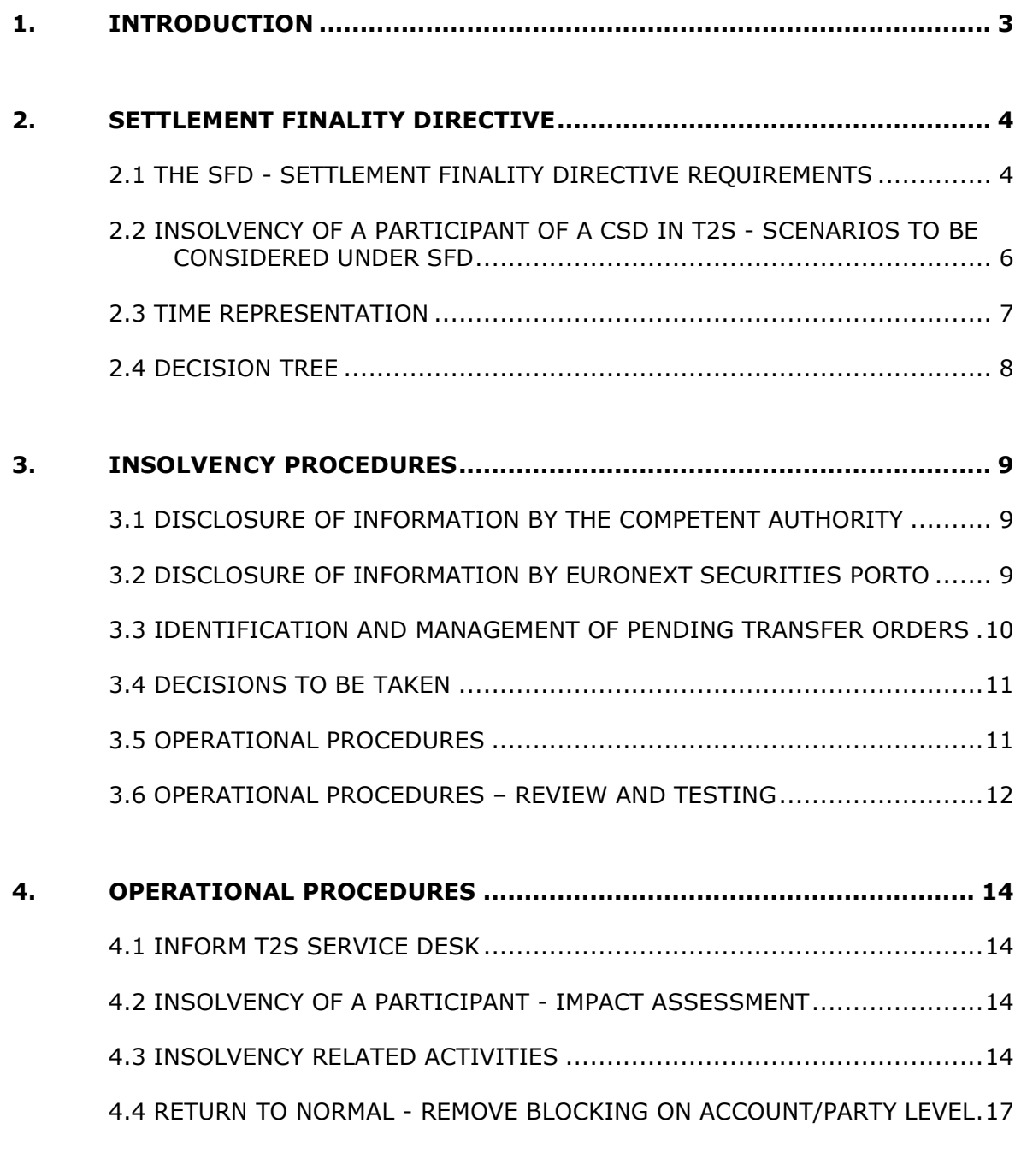

**5. ANNEX [..............................................................................................](#page-17-0) 18**

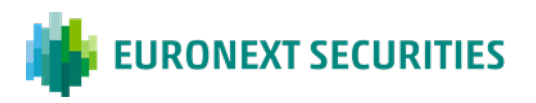

## <span id="page-2-0"></span>**1. INTRODUCTION**

The aim of the present "Manual of Insolvency Procedures" is to highlight and list the relevant issues that have to be considered and need to be addressed in case of insolvency of an Euronext Securities Porto participant, namely in a T2S context.

Therefore, this manual of procedures will address the following issues:

- (i) The reception of information by the local authority, in case of insolvency of an Euronext Securities Porto's participant;
- (ii) The sharing of information with regulators, market infrastructures, Euronext Securities Porto's participants, other CSDs/NCBs in a T2S context;
- (iii) The decision process within Euronext Securities Porto;
- (iv) The operational procedures to be taken, namely the identification and management of pending transfer orders of the insolvent participant.

The operational procedures established in this Manual are reviewed and tested on an annual basis, to ensure that they remain appropriate to the purpose and are well understood by the operational team.

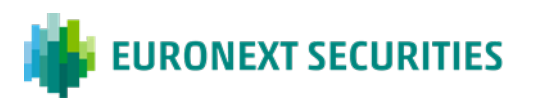

# <span id="page-3-0"></span>**2. SETTLEMENT FINALITY DIRECTIVE**

#### <span id="page-3-1"></span>**2.1 THE SFD - SETTLEMENT FINALITY DIRECTIVE REQUIREMENTS**

The Directive [98/26/EC](http://eur-lex.europa.eu/legal-content/EN/AUTO/?uri=celex:31998L0026) of the European Parliament and of the Council of 19 May 1998 on settlement finality in payment and securities settlement systems, known as SFD – Settlement Finality Directive - was adopted in May 1998 and aims to regulate the designated payment and settlement systems used by participants to transfer financial instruments and payments.

The SFD establishes some notification requirements to be exercised by Member States related to the designation to the European Securities and Markets Authority (ESMA) of:

- The national systems and the respective system operators which are to be included in the scope of this directive (Article 10). Euronext Securities Porto and Banco de Portugal, and the respective systems, were designated by Portugal to be included under this directive.
- The national authorities that must be notified when insolvency proceedings are opened against a participant or a system operator [Article 6(2)]. CMVM was appointed as the national authority to be notified when insolvency proceedings are opened against a participant of Euronext Securities Porto or against Euronext Securities Porto.

One of the goals of the SFD is to avoid systemic risk within the payment and securities settlement systems, by way of protecting of transfer orders  $(1)$  $(1)$  $(1)$  against the insolvency of a participant therein.

As such, SFD guarantees that transfer and payment orders can be finalised, mainly by mitigating problems arising from a participant's insolvency.

Under SFD, transfer orders are contractually enforceable and the rules apply even when a participant is subject to insolvency proceedings  $(2)$  $(2)$ .

<span id="page-3-2"></span><sup>(1)</sup> According to article 2(i) of the SFD 'transfer order' shall mean: (a) any instruction by a participant to place at the disposal of a recipient an amount of money by means of a book entry on the accounts of a credit institution, a central bank, a central counterparty or a settlement agent, or any instruction which results in the assumption or discharge of a payment obligation as defined by the rules of the system; or (b) an instruction by a participant to transfer the title to, or interest in, a security or securities by means of a book entry on a register, or otherwise.

<span id="page-3-3"></span> $(2)$  According to article 2 (j) of the SFD 'insolvency proceedings' shall mean any collective measure provided for in the law of a Member State, or a third country, either to wind up the participant or to reorganise it, where such measure involves the suspending of, or imposing limitations on, transfers or payments.

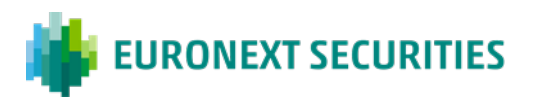

According to the SFD:

- Transfer orders shall be legally enforceable and binding on third parties even in the event of insolvency proceedings against a participant, provided that transfer orders were entered into the system before the moment of opening of such insolvency proceedings as defined in Article 6 (1);

- Where transfer orders are entered into a system after the moment of opening of insolvency proceedings and are carried out within the business day, as defined by the rules of the system, during which the opening of such proceedings occur, they shall be legally enforceable and binding on third parties only if the system operator can prove that, at the time that such transfer orders become irrevocable, it was neither aware, nor should have been aware, of the opening of such proceedings;

- The moment of entry of a transfer order into a system shall be defined by the rules of that system;

 - A transfer order may not be revoked by a participant in a system, nor by a third party, from the moment defined by the rules of that system;

 - The moment of opening of insolvency proceedings shall be the moment when the relevant judicial or administrative authority handed down its decision;

- When a decision has been taken regarding the opening of insolvency proceedings, the relevant judicial or administrative authority shall immediately notify that decision to the appropriate authority chosen by its Member State.

On the other hand, the existence of insolvency proceedings against a participant does not retroactively affect the rights and obligations of other participants nor their access to the normal financial guarantees inherent in a transaction

Euronext Securities Porto has defined the moments of settlement finality (SF1, SF2 and SF3) in its rules. Actually, article 39 of Interbolsa Regulation 2/2016 establishes that:

(1) The moment of the entry into the system of settlement instructions, referred to in the Settlement Finality Directive (the designated Settlement Finality 1 or SF1) occurs, for all due and legal purposes, with the validation performed on the T2S platform, according to the T2S rules;

(2) The moment of the irrevocability of settlement instructions introduced in the system and properly validated, referred to in the Settlement Finality Directive (the designated Settlement Finality 2 or SF2) occurs, for all due and legal effects, with the matching performed in T2S, and, in accordance with the respective rules, the

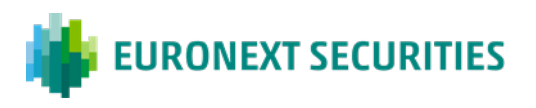

settlement instructions are insusceptible of unilateral amendment or cancellation by the participants in the operation;

(3) The time of settlement finality (the designated Settlement Finality 3 or SF3) occurs, for all due and legal effects, with the settlement processed in T2S.

# <span id="page-5-0"></span>**2.2 INSOLVENCY OF A PARTICIPANT OF A CSD IN T2S - SCENARIOS TO BE CONSIDERED UNDER SFD**

Considering the rules and procedures established in the SFD, several scenarios were constructed in order to facilitate the analysis of the insolvency of a Participant namely to be used as a matrix when a real situation occurs.

As such, the scenarios that should be evaluated are the following:

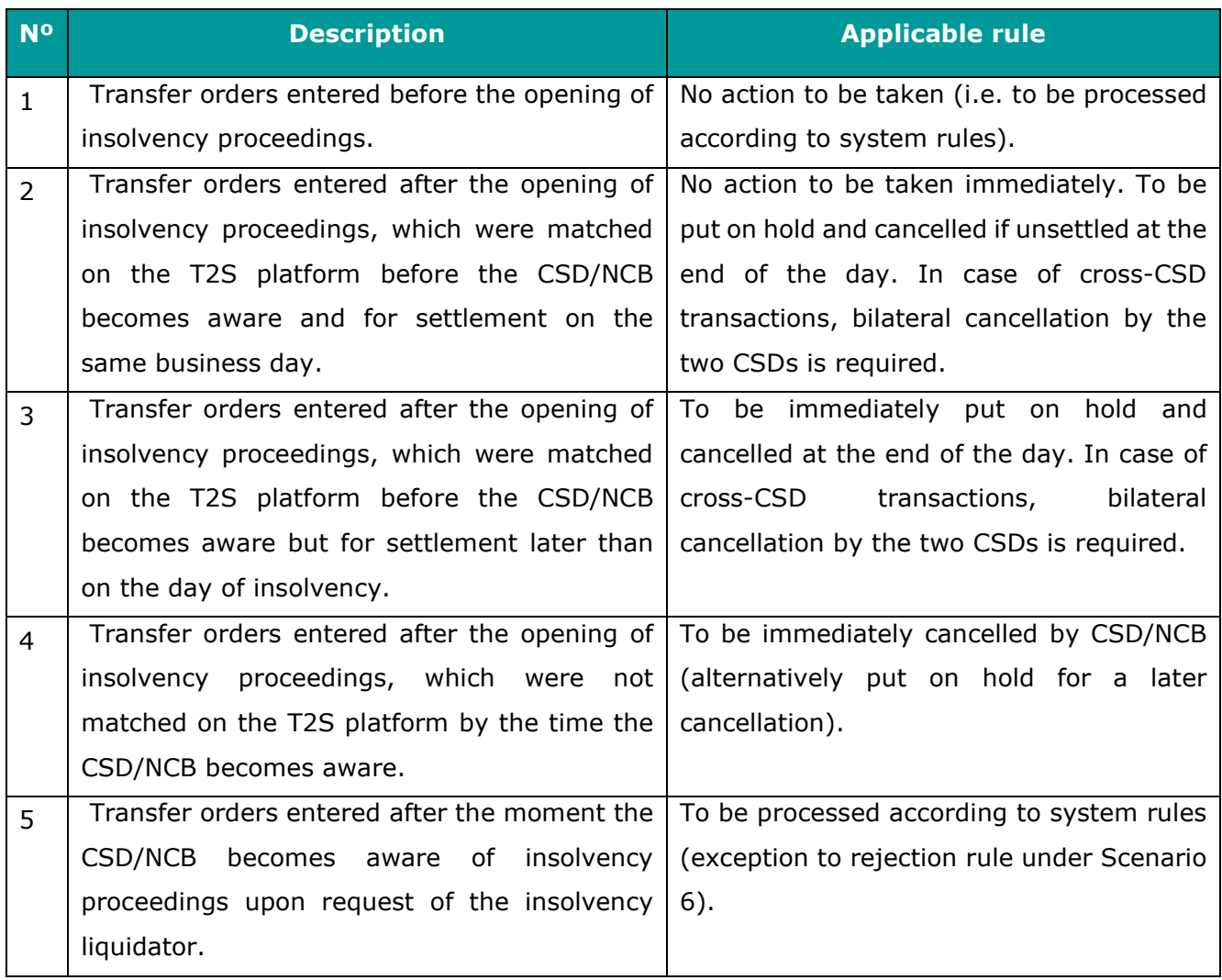

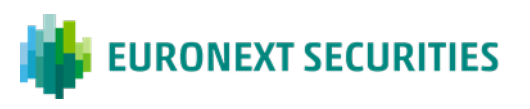

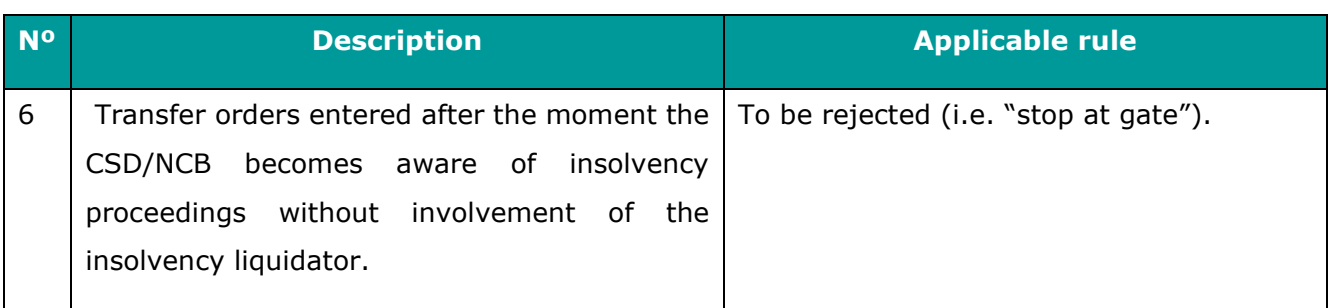

# <span id="page-6-0"></span>**2.3 TIME REPRESENTATION**

The representation on time of the several scenarios is as following:

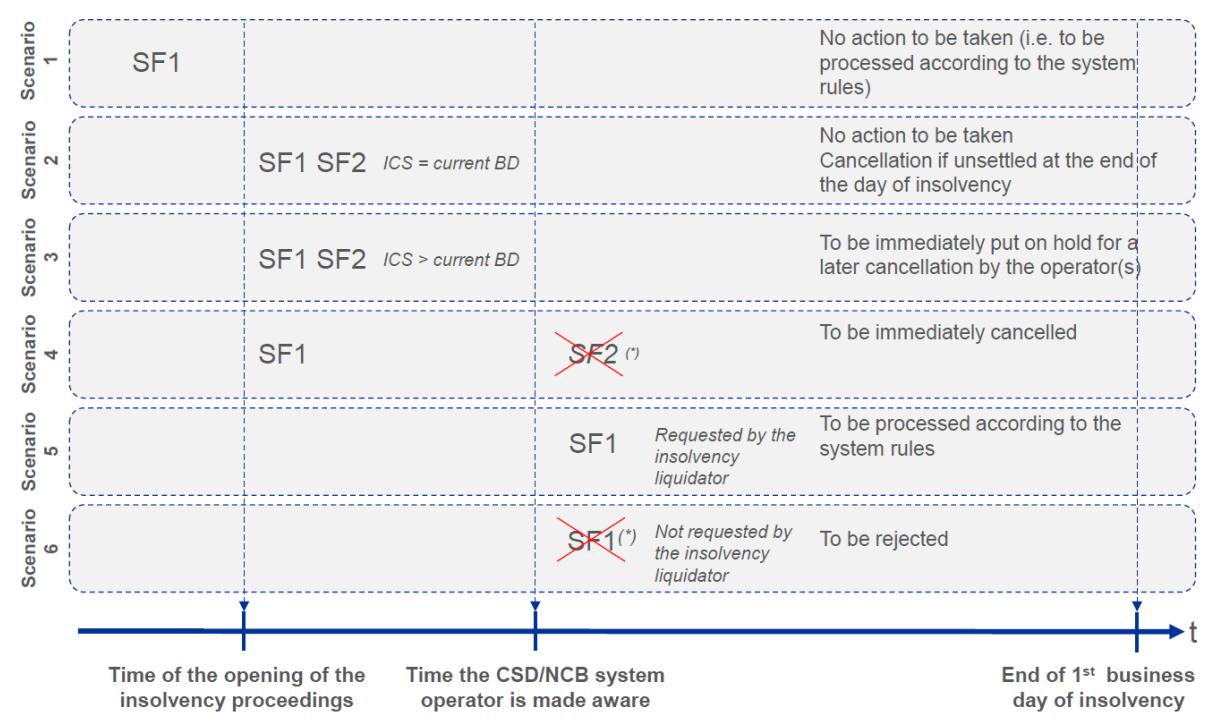

\* This step is not supposed to occur

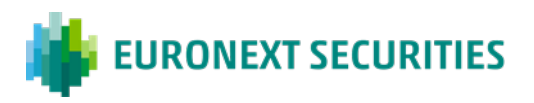

### **2.4 DECISION TREE**

<span id="page-7-0"></span>The scenario to apply in case a participant insolvency could be determined according to the following flow:

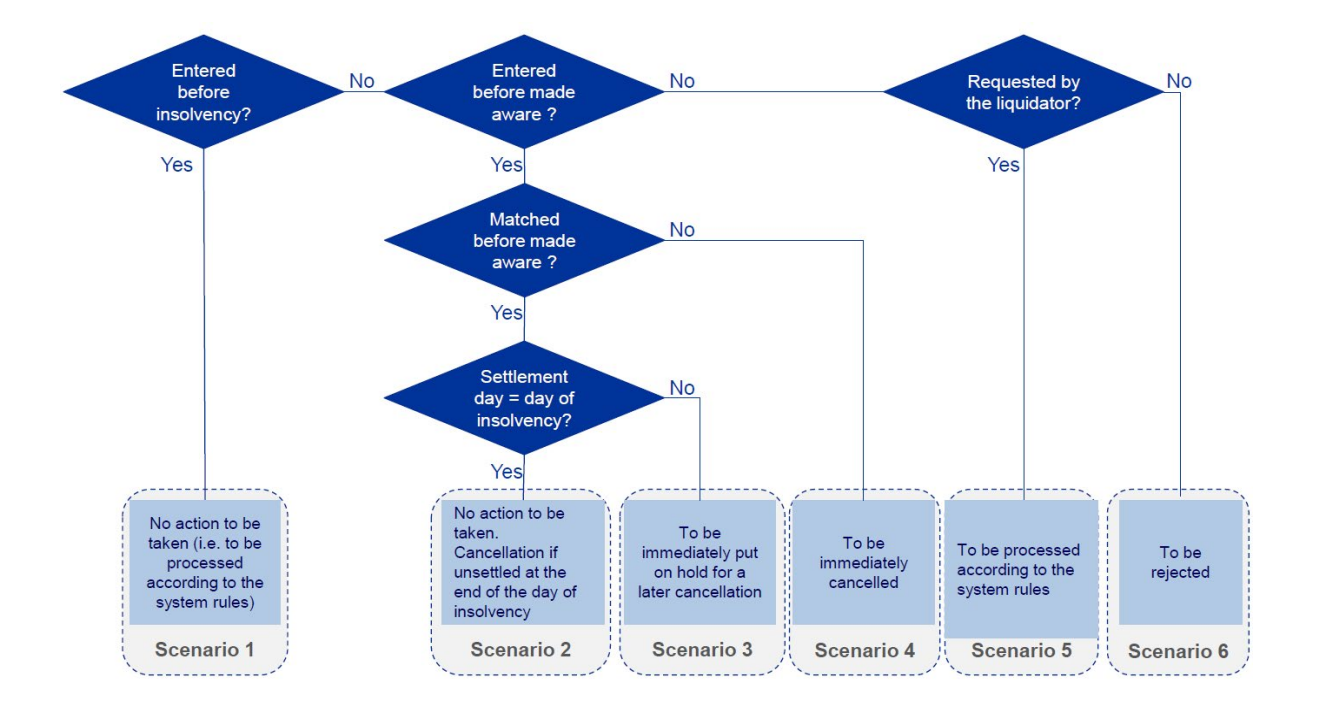

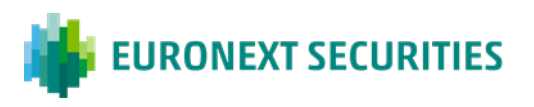

## <span id="page-8-0"></span>**3. INSOLVENCY PROCEDURES**

The several steps to be followed when an Insolvency proceeding is opened against an Euronext Securities Porto Participant can be listed as follows:

- 1. Disclosure of information by the competent authority (CMVM);
- 2. Disclosure of information by Euronext Securities Porto;
- 3. Identification and management of pending transfer orders;
- 4. Decisions to be taken
- 5. Operational procedures;
- 6. Follow-up of the insolvency situation;
- 7. Return to normal situation.

# <span id="page-8-1"></span>**3.1 DISCLOSURE OF INFORMATION BY THE COMPETENT AUTHORITY**

The information notified by the court or the administrative authority that took the decision on the opening of the insolvency proceedings related to the insolvency of an Euronext Securities Porto participant, is communicated by CMVM, the national competent entity designated under SFD to notify the securities/payment systems on the opening of the insolvency proceedings.

If the communication arrives from a different source, and is considered by Euronext Securities Porto as high quality/reliable information, Euronext Securities Porto should disclose the information internally and check immediately with the potential insolvent participant and the relevant authorities, namely CMVM and Banco de Portugal, the contents of the information received by other means than the formal one, and then take the necessary decisions in order to consider or not the received information.

# <span id="page-8-2"></span>**3.2 DISCLOSURE OF INFORMATION BY EURONEXT SECURITIES PORTO**

After receiving the information regarding the insolvency of a participant, Euronext Securities Porto shall disclose the received information:

(i) Internally, in order to analyse the information and take the necessary decisions.

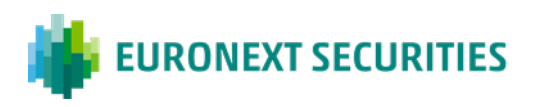

(ii) Externally, in order to share information with the relevant entities.

Euronext Securities Porto shall disclose the information (by email), namely to:

- Banco de Portugal, in order to inform the Portuguese National Central Bank of the opening of the insolvency proceedings. This information can have material impact also in the payment systems managed by Banco de Portugal;
- Other market infrastructures, such as Euronext Lisbon, Euronext Clearing, LCH, CBOE Clear Europe, Omiclear, Iberclear and Clearstream Banking Frankfurt, in order to allow them to conduct, if necessary, their own procedures;
- Other Euronext Securities Porto participants in order to be aware of the material impact of such communication on their operations;
- T2S TARGET2-Securities, in order to share information with the other T2S CSDs/NCBs.

Euronext Securities Porto should share the information it has on the insolvency of a participant of its securities settlement system with the other T2S CSDs/NCBs because T2S is a settlement platform shared by the several CSDs/NCBs that signed the Framework Agreement and the Collective Agreement. A concrete and common solution was agreed among T2S participants that applies in case of Insolvency of a CSD/NCB participant. The detailed procedure is currently defined in the T2S MOP - Manual of Operational Procedures. The advantage of establishing a common and concrete solution is the disclosure of the same information, at the same point in time, to all T2S CSDs/NCBs, allowing, thus, the disclosure by the CSDs/NCBs of the received information, throughout the chain, to all T2S securities settlement systems/payment systems participants.

This will also allow the T2S CSDs/NCBs to evaluate the impacts on their settlement systems and take the necessary measures regarding the received information on the insolvency of a CSD/NCB participant.

More information regarding the communication procedures with T2S, namely the subsequent actions after communication by Euronext Securities Porto, is provided in point 4 of this Manual.

# <span id="page-9-0"></span>**3.3 IDENTIFICATION AND MANAGEMENT OF PENDING TRANSFER ORDERS**

After receiving information regarding the insolvency of a participant, Euronext Securities

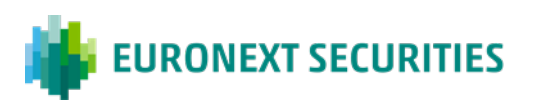

Porto shall take all operational measures to:

- (i) Ensure that no further orders sent by the insolvent participant are accepted by the system (in accordance with the SFD), in order to avoid the creation of new obligations in the system – the exception should be the ones related with the insolvency proceedings, namely those authorized by the competent authorities for the purpose of the insolvency process; and
- (ii) Identify the pending transfer orders protected by SFD. This measure refers to the identification of transfer orders instructed by an insolvent participant hat have already achieved Settlement Finality 1 (SF1), i.e., transfer orders that have entered into the systems of the CSDs (that were validated) and as such, are protected by SFD (according to article 3 (1) of the SFD).

More detailed information is provided in point 4 of this Manual.

#### <span id="page-10-0"></span>**3.4 DECISIONS TO BE TAKEN**

All the decisions related to the insolvency of a participant shall be taken by the Crisis Management Team supported by the Managing Board.

### <span id="page-10-1"></span>**3.5 OPERATIONAL PROCEDURES**

According to article 9 of Interbolsa Regulation 1/2016, Euronext Securities Porto can suspend the participant in cases duly justified and to preserve the integrity and the normal operational conditions and the transparency of the systems managed by Euronext Securities Porto and the platforms to which this managing entity is connected. The opening of insolvency proceedings is one of the cases that falls into the scope of article 9.

The operational procedures related to the insolvency of an Euronext Securities Porto's participant are described in detail in point 4 of this Manual.

Regarding the Non-Euro Currency Payment System (SPME), the rules and procedures in place to manage the default of a participant described above are adapted as necessary in order to involve Caixa Geral de Depósitos S.A., as operator of the Non-Euro Currency Payment System (SPME).

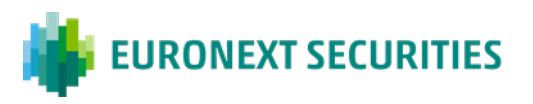

## <span id="page-11-0"></span>**3.6 OPERATIONAL PROCEDURES – REVIEW AND TESTING**

The operational procedures described in detail in point 4 of this Manual are reviewed on an annual basis and updated if needed.

Annually, Euronext Securities Porto performs a test of the insolvency procedures with its participants and other relevant stakeholders. The test is performed in one of the dates made available by T2S and in close collaboration and coordination with the Central Bank.

The objective of this annual test is to verify if the procedures that are defined in this manual (section 4) to be applied in case of insolvency of a participant of a CSD/Central Bank are (or still are) adequate and if they are well understood by the operational team involved in the process. The following aspects are covered in the tests:

- (I) Test the communication with T2S Service Desk;
- (II) Test the communication with Euronext Securities Porto's participants and market infrastructures related to the insolvency of a participant (information about the start of the test and the return to normal);
- (III) Test insolvency of a participant procedures regarding the impact assessment (see Annex 4 of this Manual, which contains the steps to be followed in the test);
- (IV) Insolvency related test activities:
	- a. Test activities in Euronext Securities Porto's systems;
	- b. Test activities in T2S.

In the insolvency tests, Euronext Securities Porto always use a fictional participant to be the one that becomes insolvent, being its counterparties, (real) participants in Euronext Securities Porto's system. The tests are performed including instructions into the systems of the insolvent (fictional) participant, against instructions of the (real) participants that intervene in the tests.

The communications to be sent to all participants in Euronext Securities Porto's systems, will allow them to follow the tests performed, namely what happened to their instructions if they are counterparty of the insolvent participant.

A final report is always prepared, which contains the test description, the participants in the test, the actions performed, the results of the tests and the end of the test procedures. This report is submitted to Euronext Securities Porto's competent authority (CMVM) and relevant authority (Banco de Portugal) in the annual CSDR review and evaluation. The

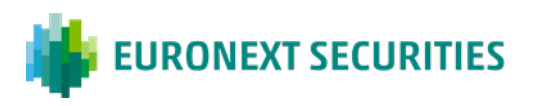

result of the insolvency test is also shared with participants, as well as with the Risk Committee.

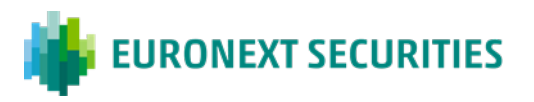

## <span id="page-13-0"></span>**4. OPERATIONAL PROCEDURES**

#### <span id="page-13-1"></span>**4.1 INFORM T2S SERVICE DESK**

If the insolvent institution is an Euronext Securities Porto participant, then the T2S Settlement Manager informs without undue delay, the T2S Service Desk about the insolvency with the minimum required information.

The T2S Service Desk immediately activates the system parameter "*Under Insolvency Situation*" and informs Euronext Securities Porto that the system parameter "*Under Insolvency Situation*" was activated.

### <span id="page-13-2"></span>**4.2 INSOLVENCY OF A PARTICIPANT - IMPACT ASSESSMENT**

In parallel to inform T2S Service Desk, Euronext Securities Porto performs the impact analysis on the insolvency situation and may start performing the "Insolvency related activities".

#### **4.3 INSOLVENCY RELATED ACTIVITIES**

<span id="page-13-3"></span>Based on the impact analysis performed, Euronext Securities Porto implements the relevant "insolvency related actions" in accordance with its national law.

#### **4.3.1 ACTIVITIES IN EURONEXT SECURITIES PORTO'S SYSTEMS**

Annex of this Manual details all the activities that shall be performed by Euronext Securities Porto in case of the insolvency of a participant.

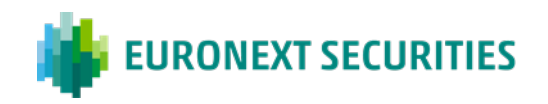

#### **4.3.2 ACTIVITIES IN T2S**

The general activities to be applied in T2S are the followings:

**I. Retrieve and cancel or put on hold all the impacted Settlement Instructions after Euronext Securities Porto was made aware.** 

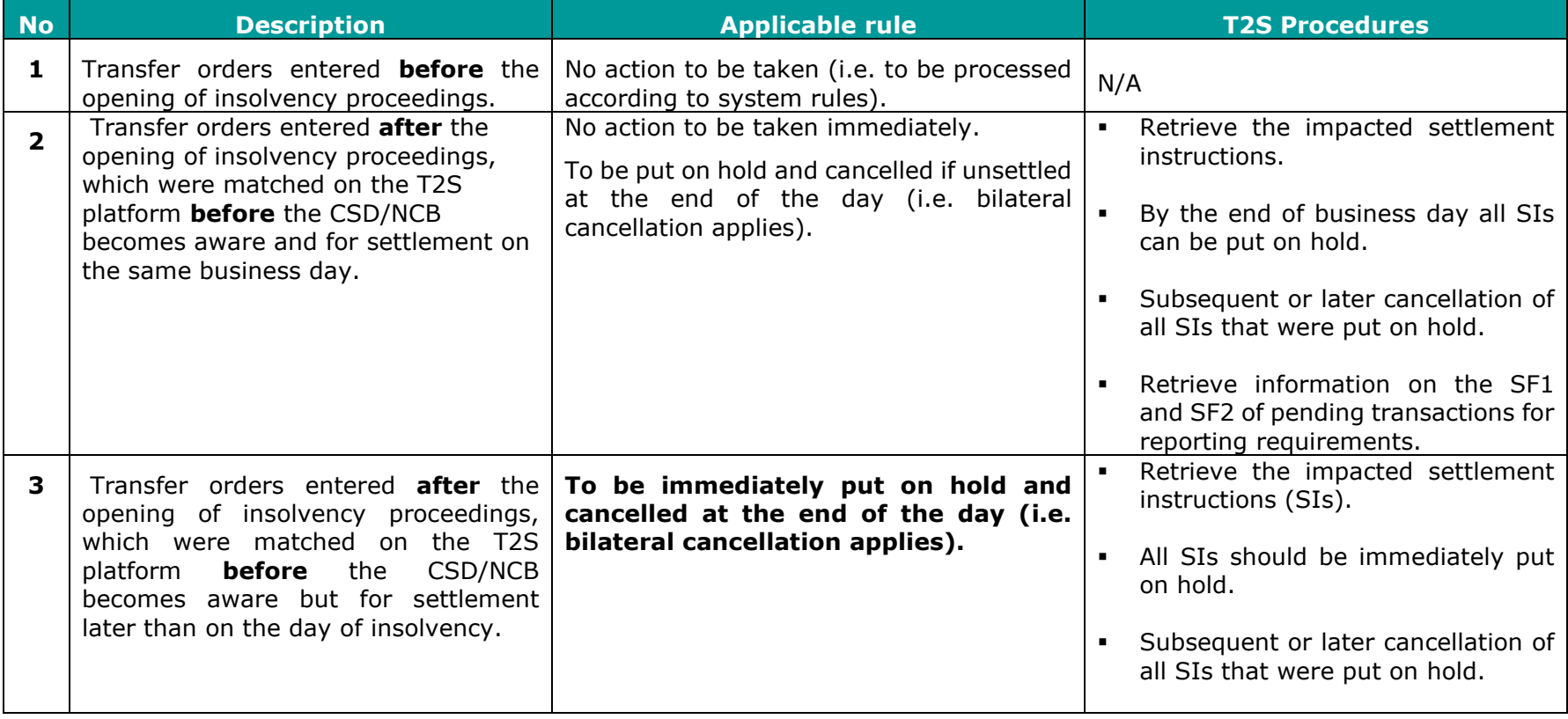

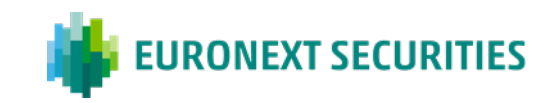

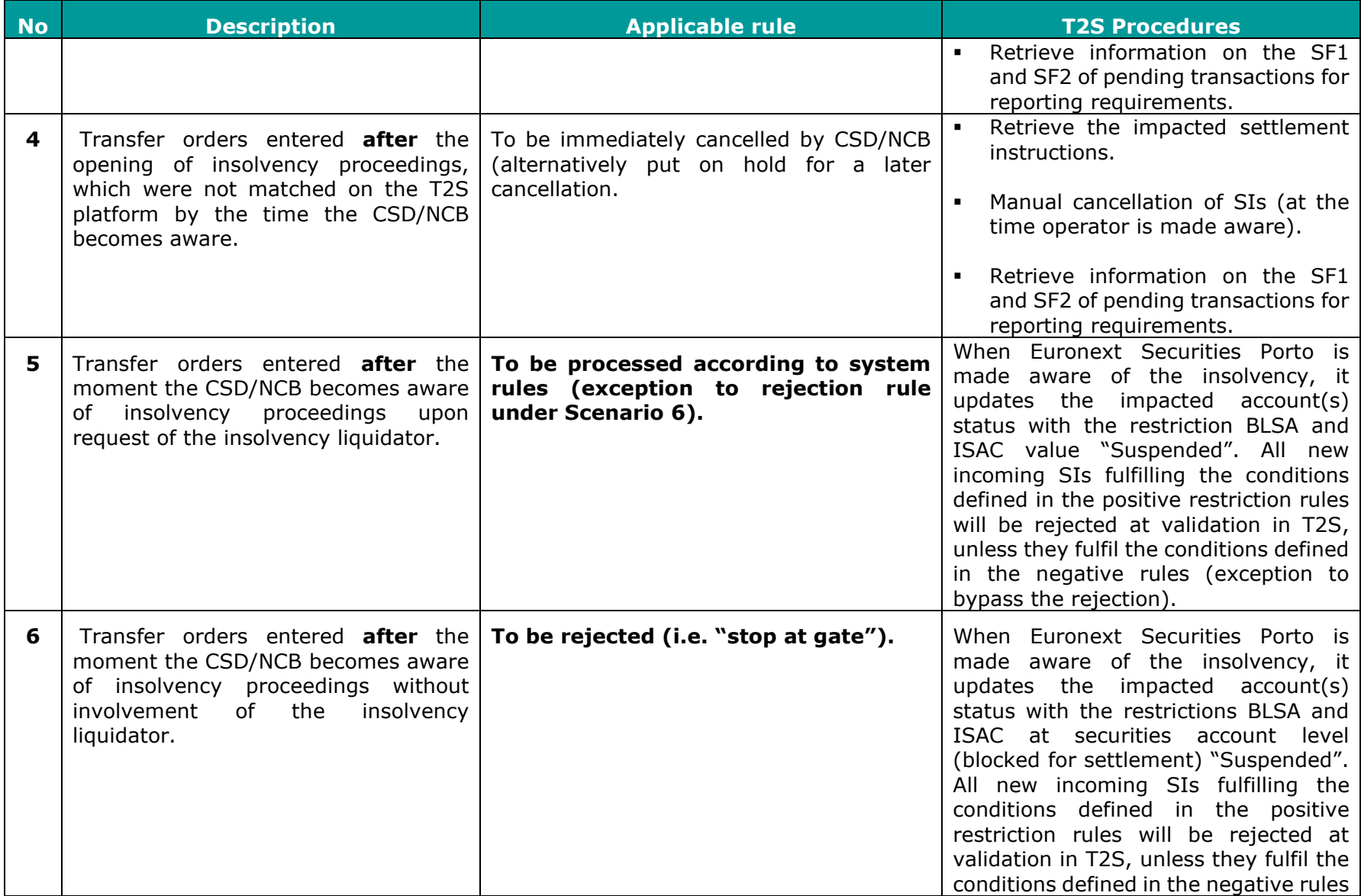

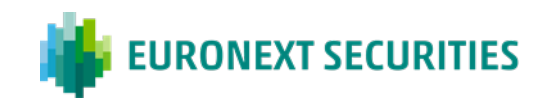

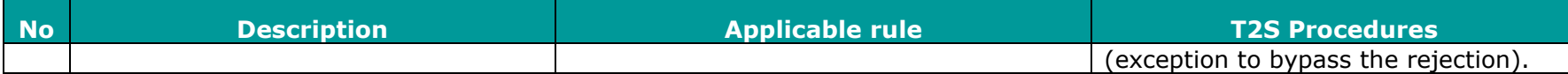

#### **4.4 RETURN TO NORMAL - REMOVE BLOCKING ON ACCOUNT/PARTY LEVEL**

Euronext Securities Porto removes at T2S the blocking on account/party level.

<span id="page-16-0"></span>**Note:** Once the restrictions are removed, Settlement Instructions may settle if they have not been already cancelled or put on hold. Therefore, the triggering event to remove the applicable restrictions on the relevant Securities Account(s) is the execution of all previous steps needed by Euronext Securities Porto /CSDs to comply with its national law. It is also important to highlight that if restrictions are not removed before the RMIC event (Intraday Credit Reimbursement) and there are any pending reverse autocollateralisation instructions, relocation instructions may be prevented to settle leading to the blocking of the T2S Settlement Day.

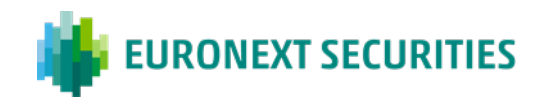

## **5. ANNEX**

#### **Scenario 1 – Internal Procedures in case of Insolvency of a Participant of Euronext Securities Porto**

<span id="page-17-0"></span>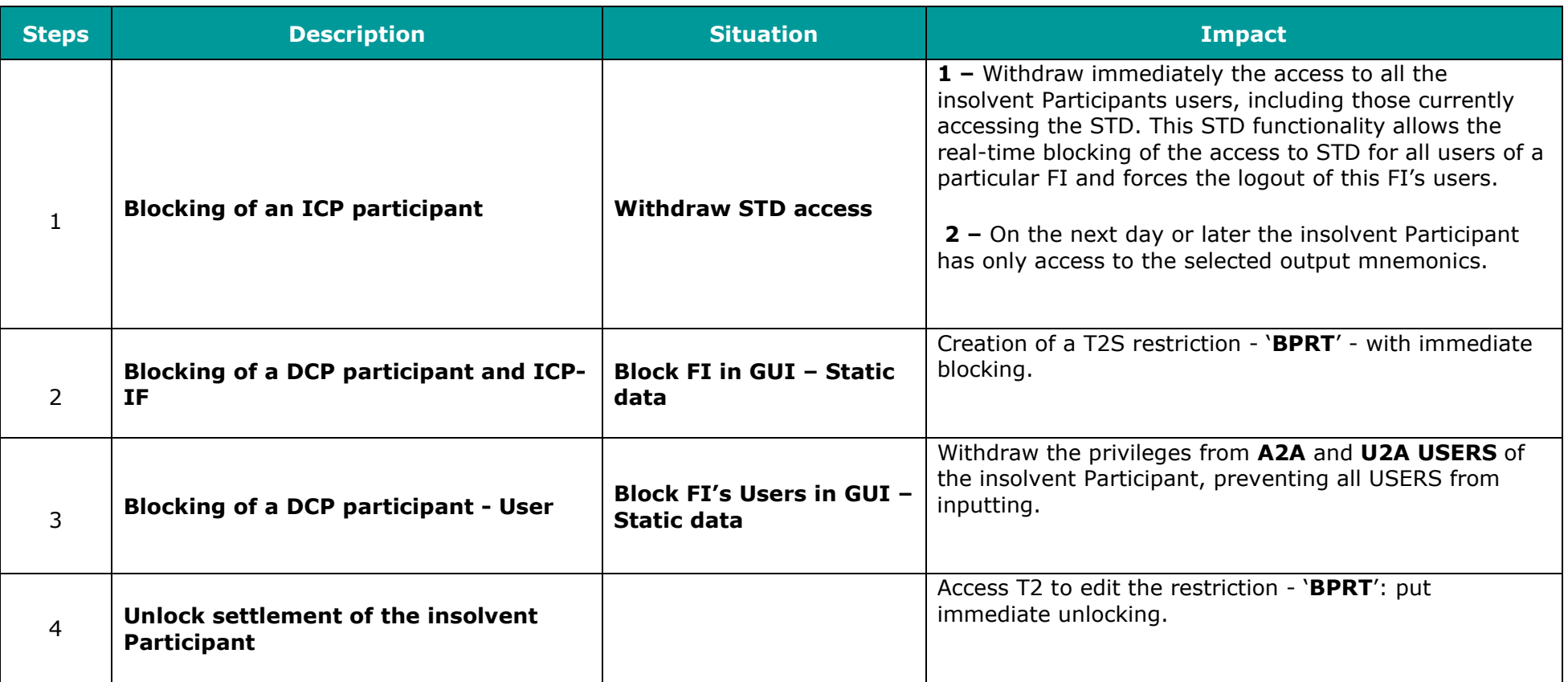

MANUAL OF INSOLVENCY PROCEDURES **First Contract Contract Contract Contract Contract Contract Contract Page 18** 

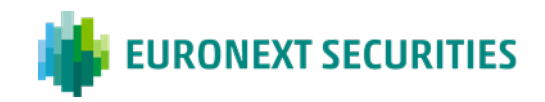

#### *Case 2 restriction type set-up for Scenario 1 (The insolvent participant is the legal owner of its T2S DCAs and of some*

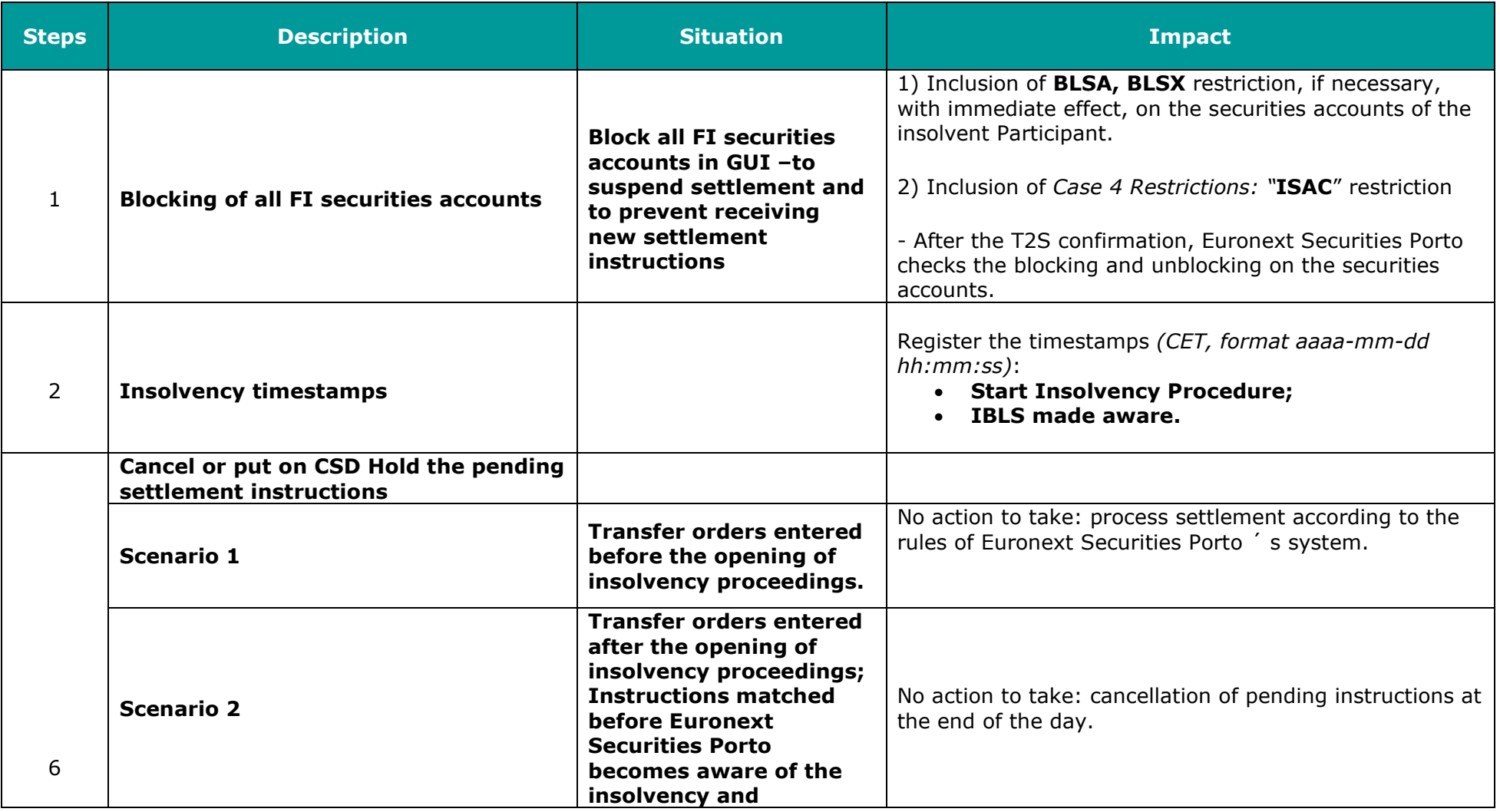

#### *of the Securities Accounts linked)*

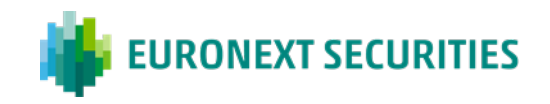

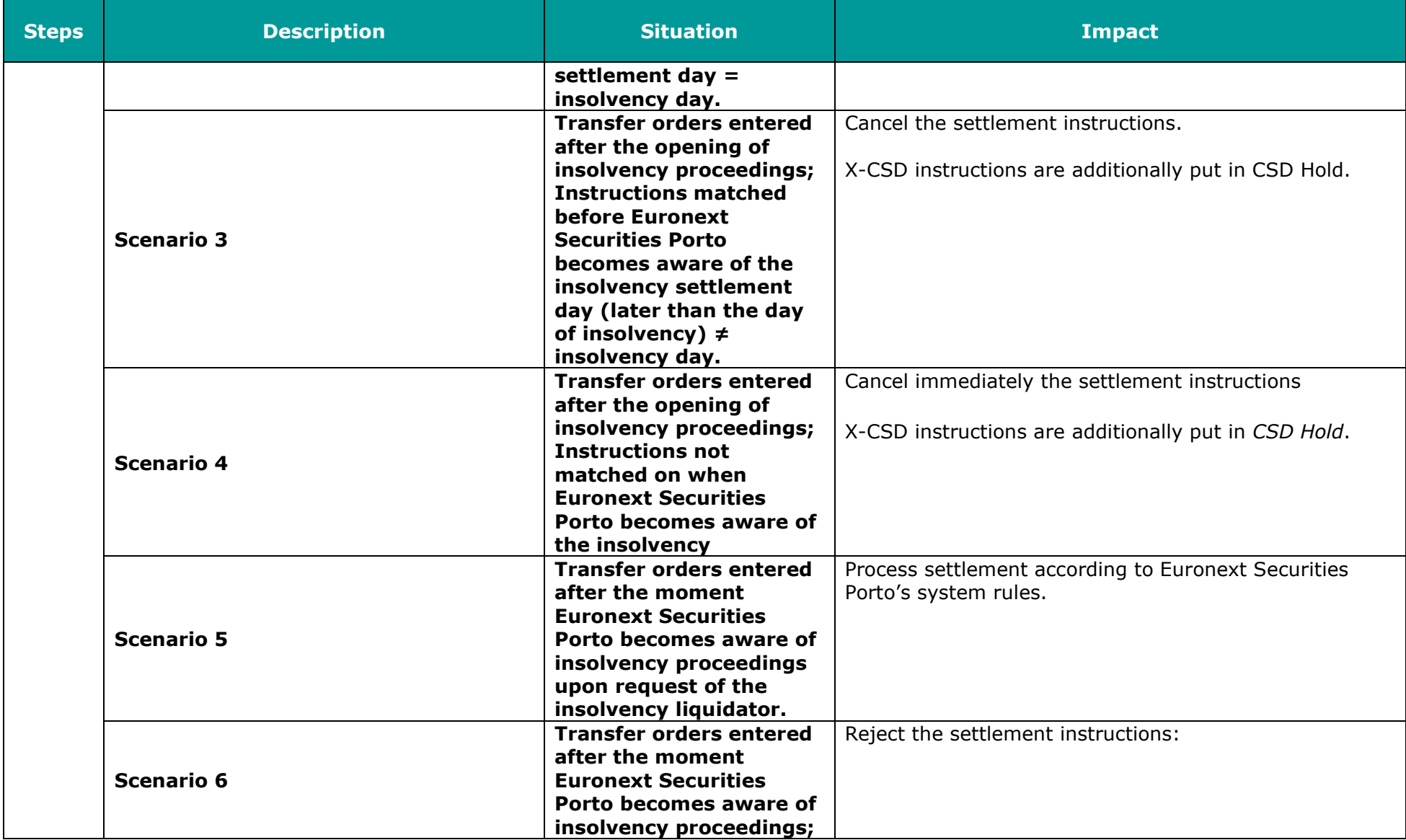

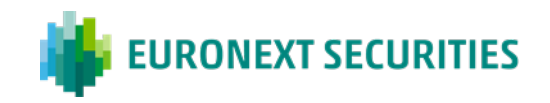

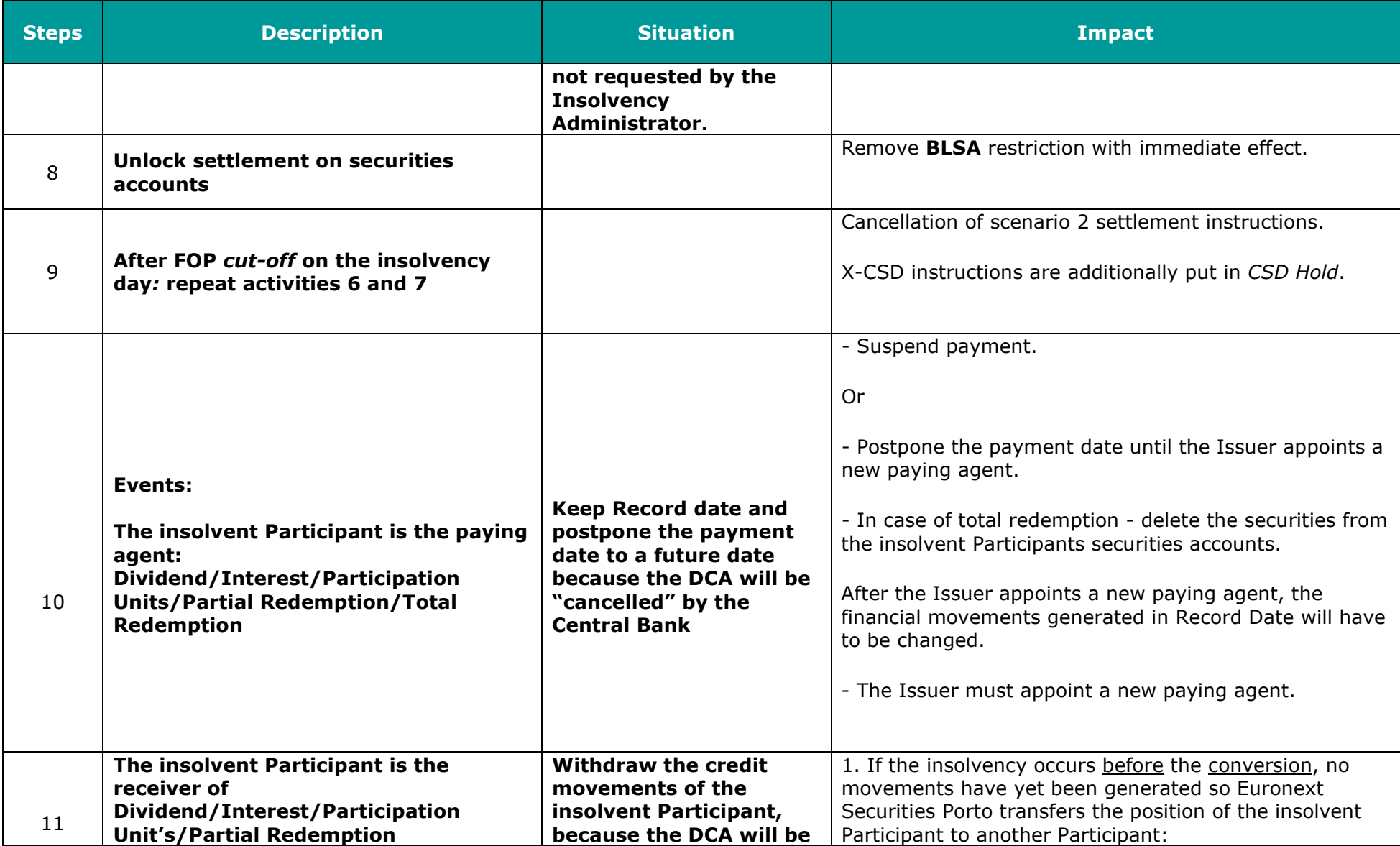

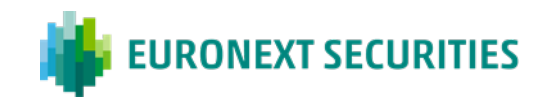

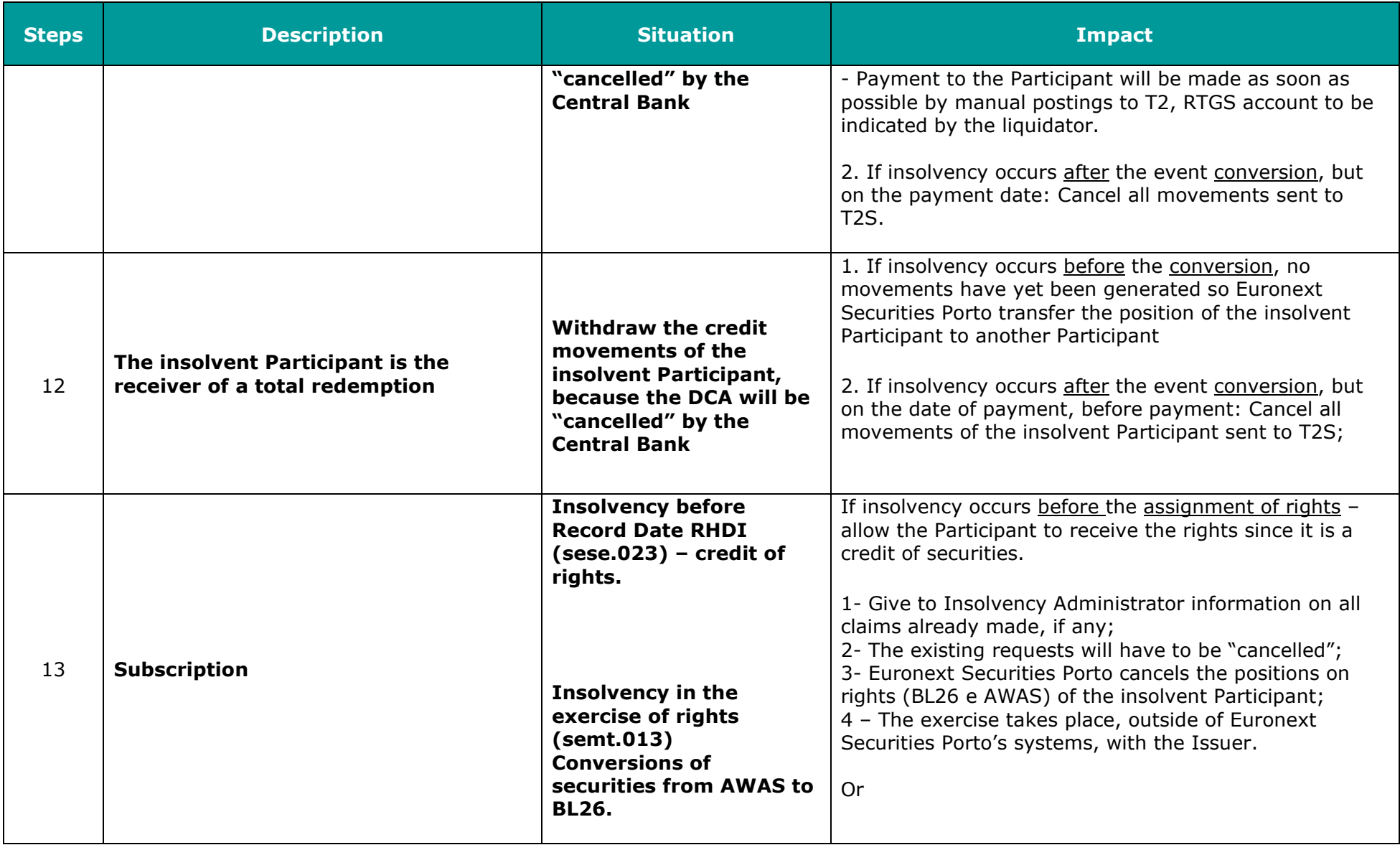

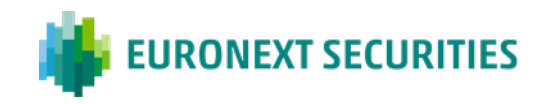

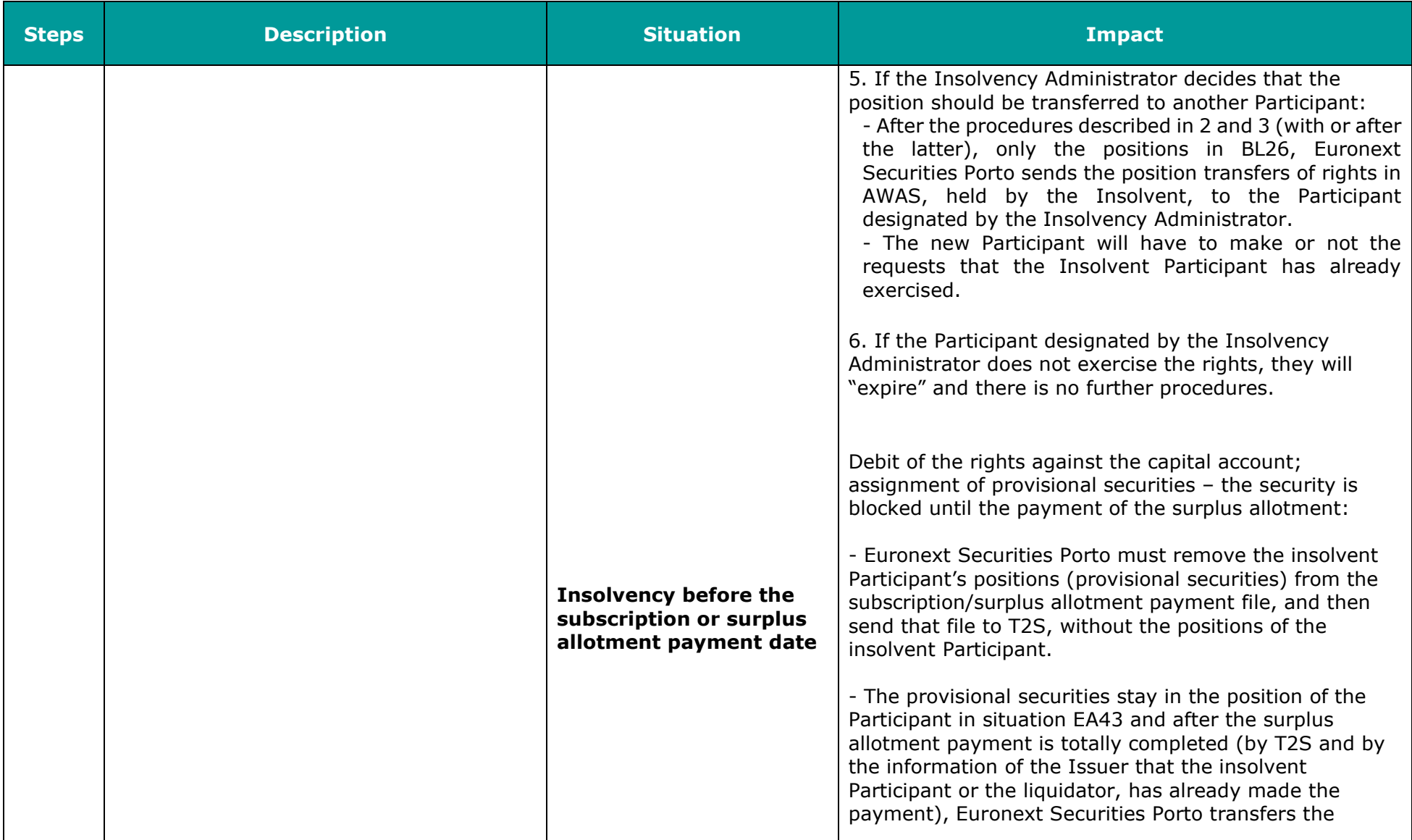

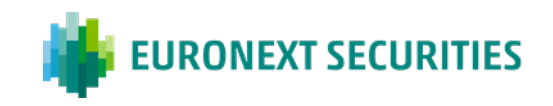

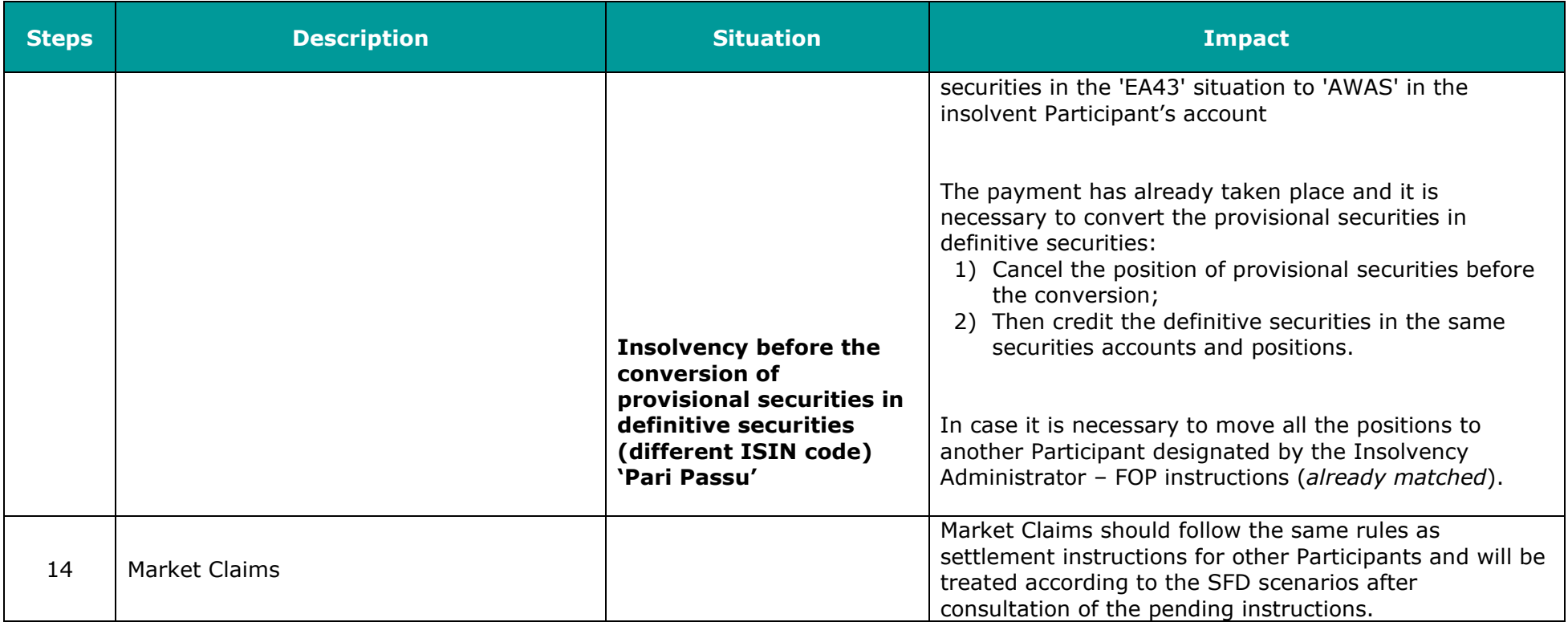

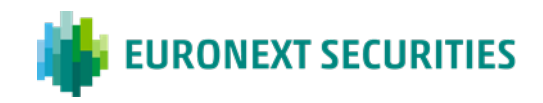

#### **Scenario 2 - Procedures in case of the insolvent participant is the legal owner of a T2S DCA but it is not the legal**

#### **owner of the Securities Accounts linked to its T2S DCA**

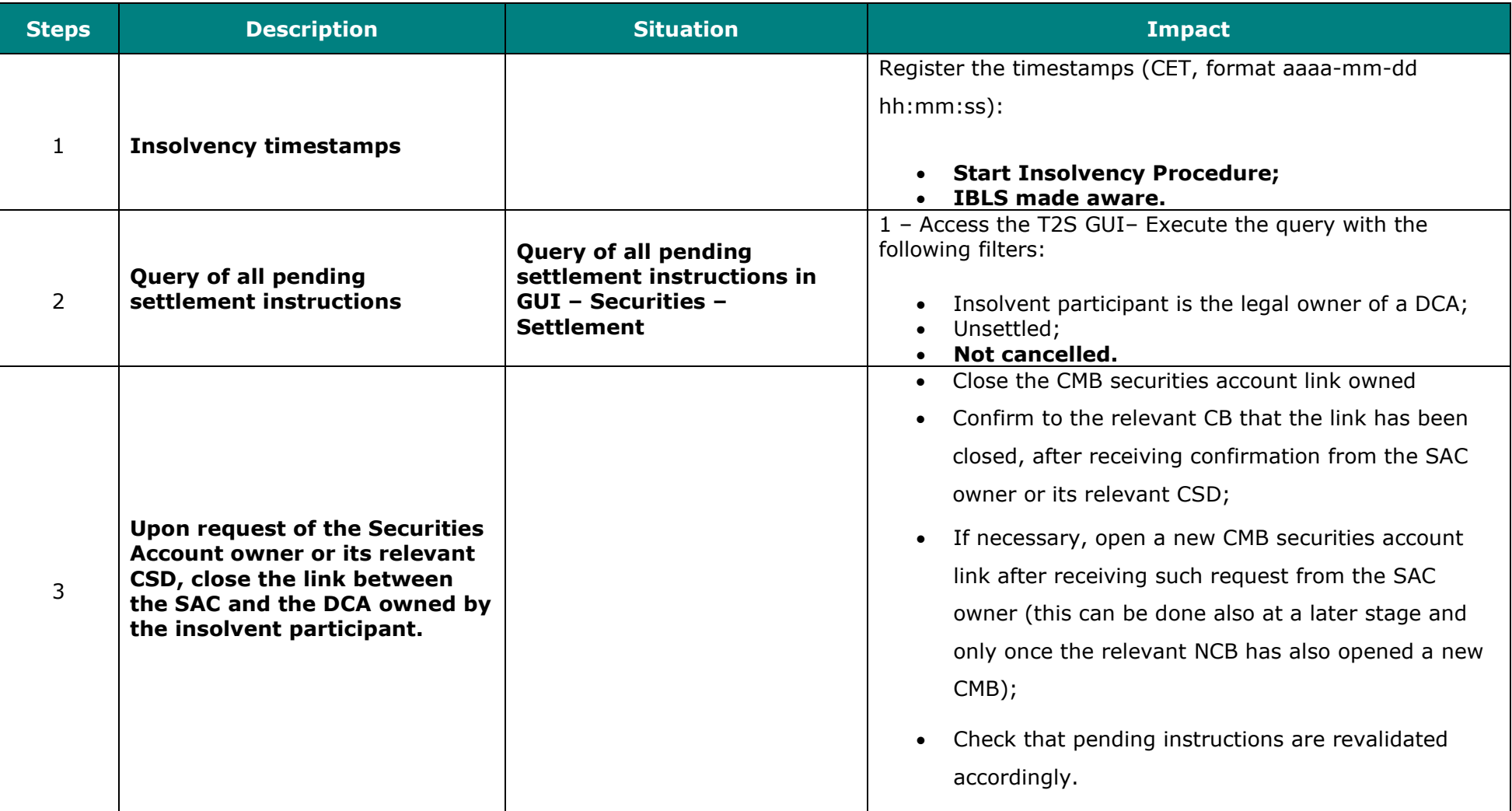

<span id="page-25-0"></span>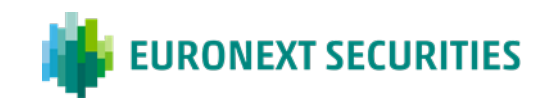

| <b>Steps</b> | <b>Description</b>                                                                            | <b>Situation</b> | <b>Impact</b>                                                                                                    |
|--------------|-----------------------------------------------------------------------------------------------|------------------|----------------------------------------------------------------------------------------------------|
| 4            | Pending instructions with ISD<br>greater than the new "Valid To"<br>of the CMB Sec. Acc. Link |                  | If the DCA is specified in the Settlement Instruction: will be<br>revalidated during the same business day. The revalidated<br>instructions will be cancelled in case the DCA present in the<br>instruction is no longer linked to the corresponding<br>Securities Account.<br>If the DCA was not informed in the Settlement Instruction,<br>in order to avoid the cancellation of these pending<br>instructions due to the revalidation, it is advisable to<br>coordinate the closure of the old CMB Sec. Acc. link with the<br>opening of the new one, so when the revalidation process is<br>triggered 3, there is always a valid CMB link. |
| 5            | <b>Pending instructions with ISD</b><br>already reached                                       |                  | The pending instructions will be revalidated, during the<br>SoD revalidation, but the affected instructions will be<br>cancelled only during the SoD revalidation relevant for the<br>new "valid to" date if there is no other valid CMB Sec. Acc.<br>link as of this "valid to" date (i.e. if new "valid to" of CMB<br>link is on $D+3$ , during SoD revalidation of $D+4$ those                                                                                                    |

<sup>3</sup> GFS section "Reference data Maintenance Execution" The revalidation of instructions due to these reference data updates is not done immediately, but it is triggered in certain periods of time during the business day". And a description of a similar case can be found in UDFS section "Revalidation process It is worth mentioning that the revalidation of future dated instructions is performed in batch processes along the business day that are scheduled at 06:00, 09:00, 12:00 and 15:00h. An additional process is triggered at 18:00h with EODR event and then it is continuous until the change of business day.

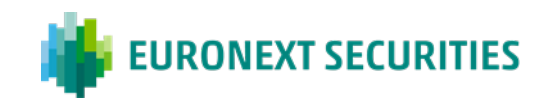

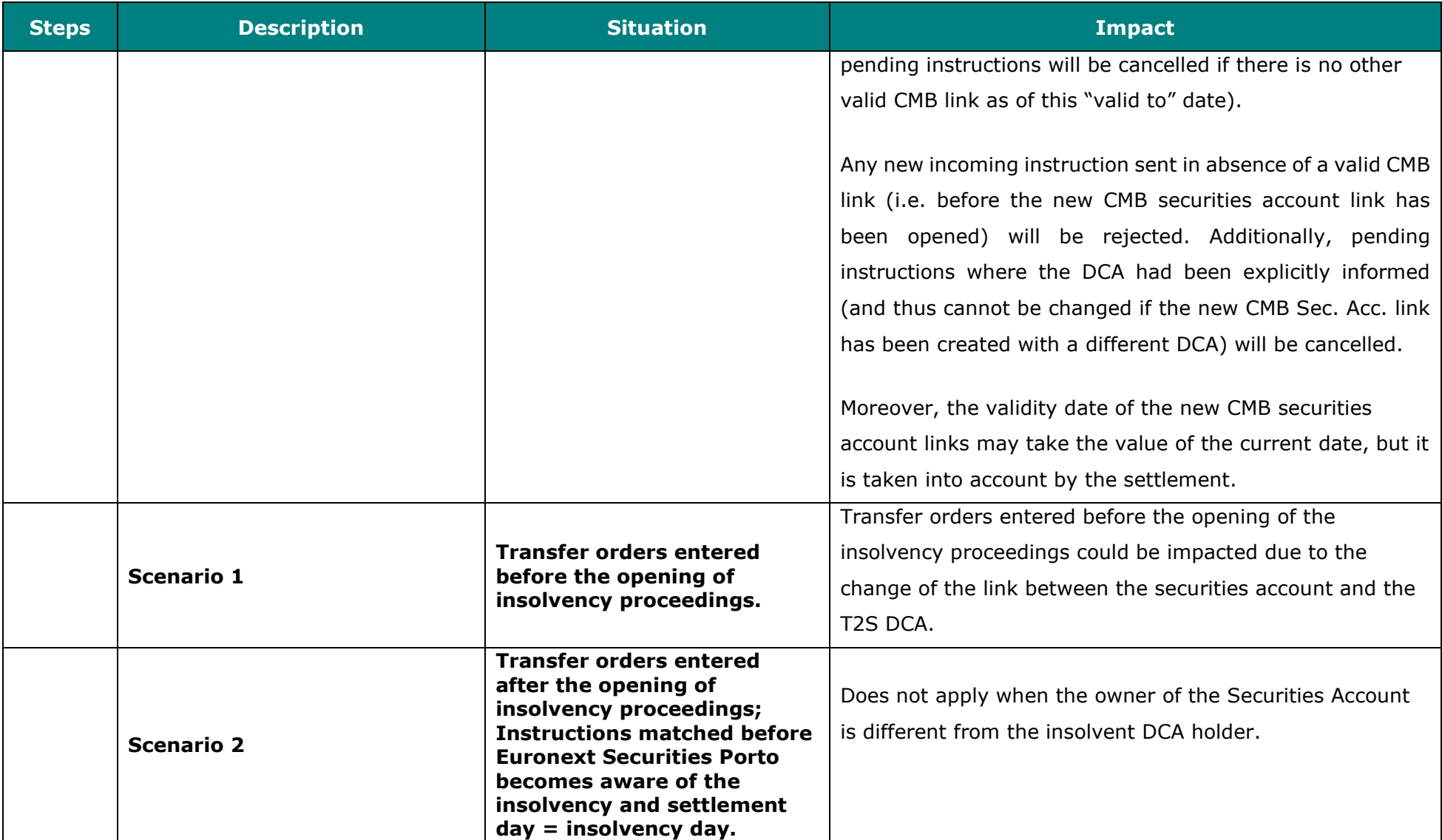

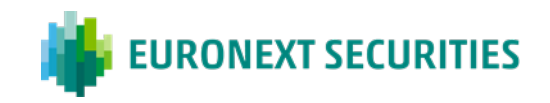

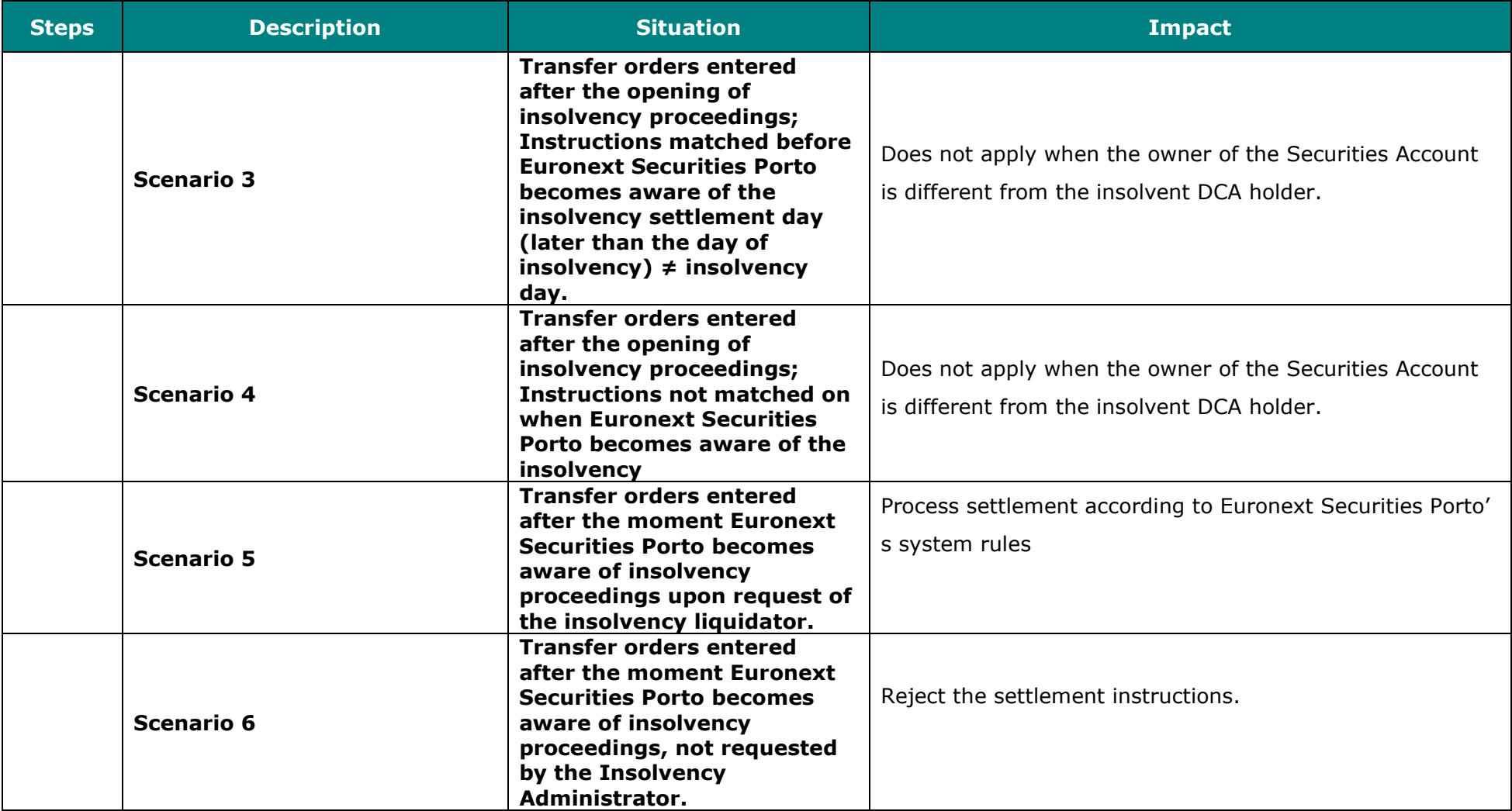

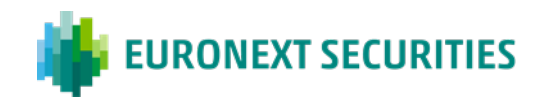

#### **Scenario 3 - Procedures in case of the insolvent participant is the legal owner of a SAC but it is not the legal owner of**

### **the T2S DCA(s) linked to the Securities Account**

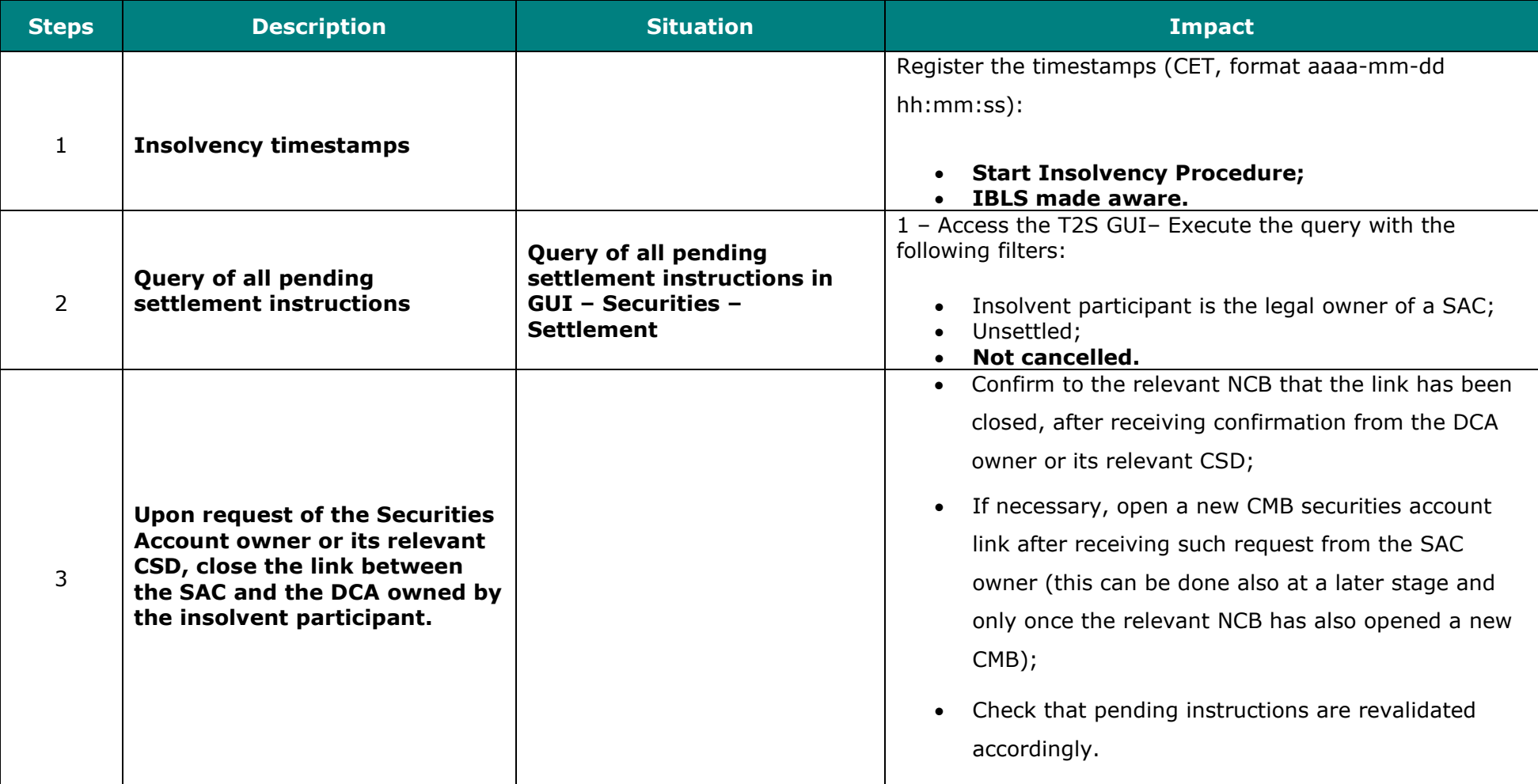

MANUAL OF INSOLVENCY PROCEDURES **First CONSUMING THE CONSUMING CONSUMING THE CONSUMING CONSUMING THE CONSUMING CONSUMING CONSUMING CONSUMING THE PAGE 29** 

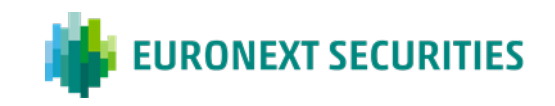

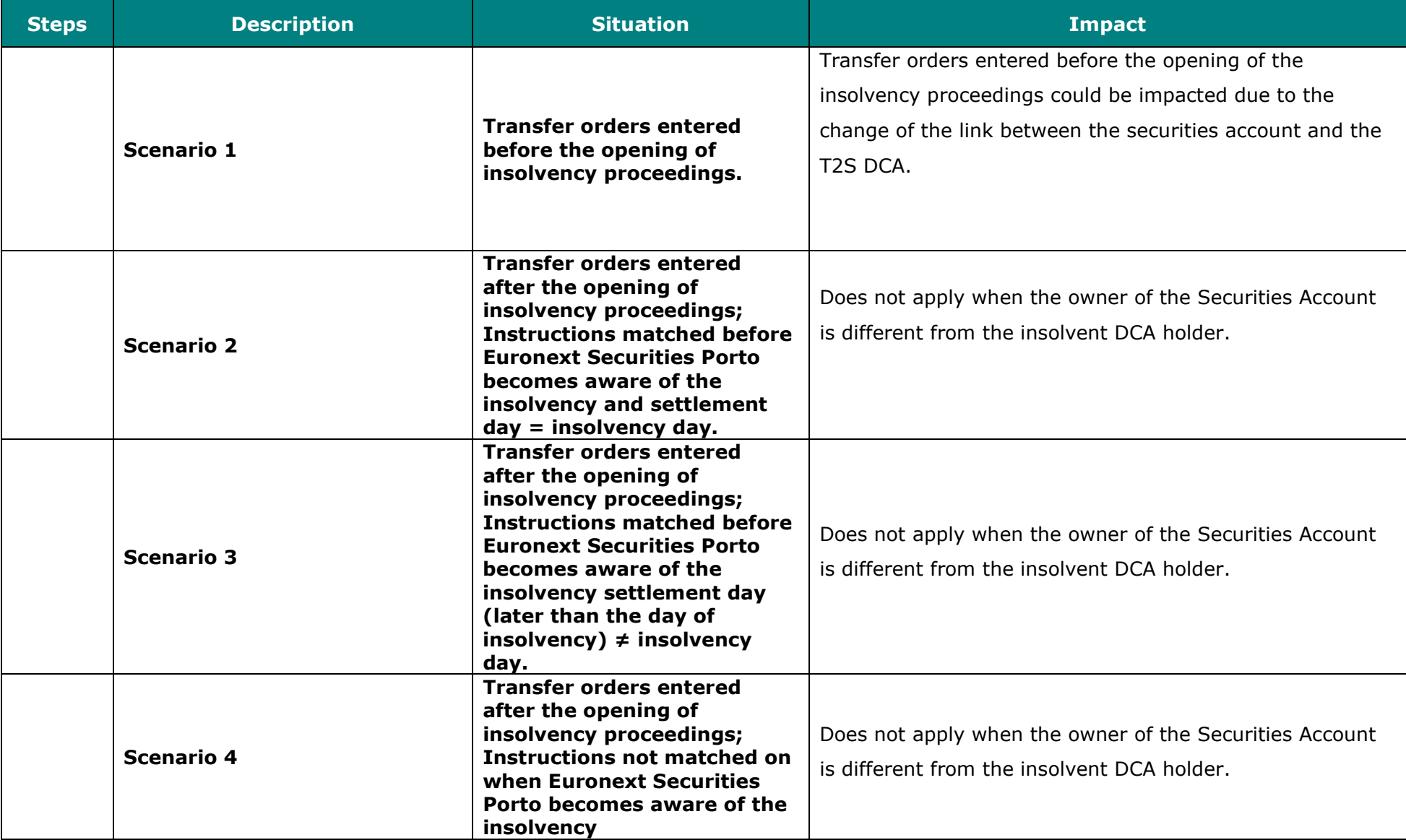

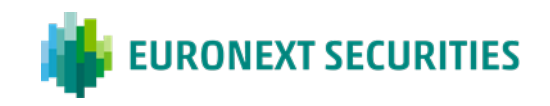

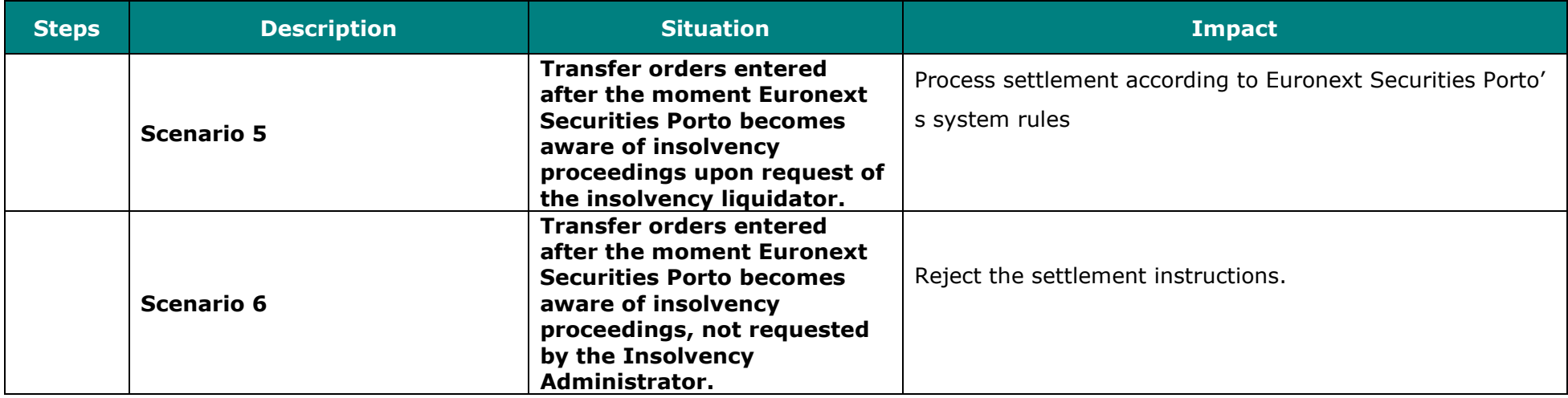